# **Store.js Documentation**

**JOOR Inc.**

**Oct 27, 2018**

# Contents:

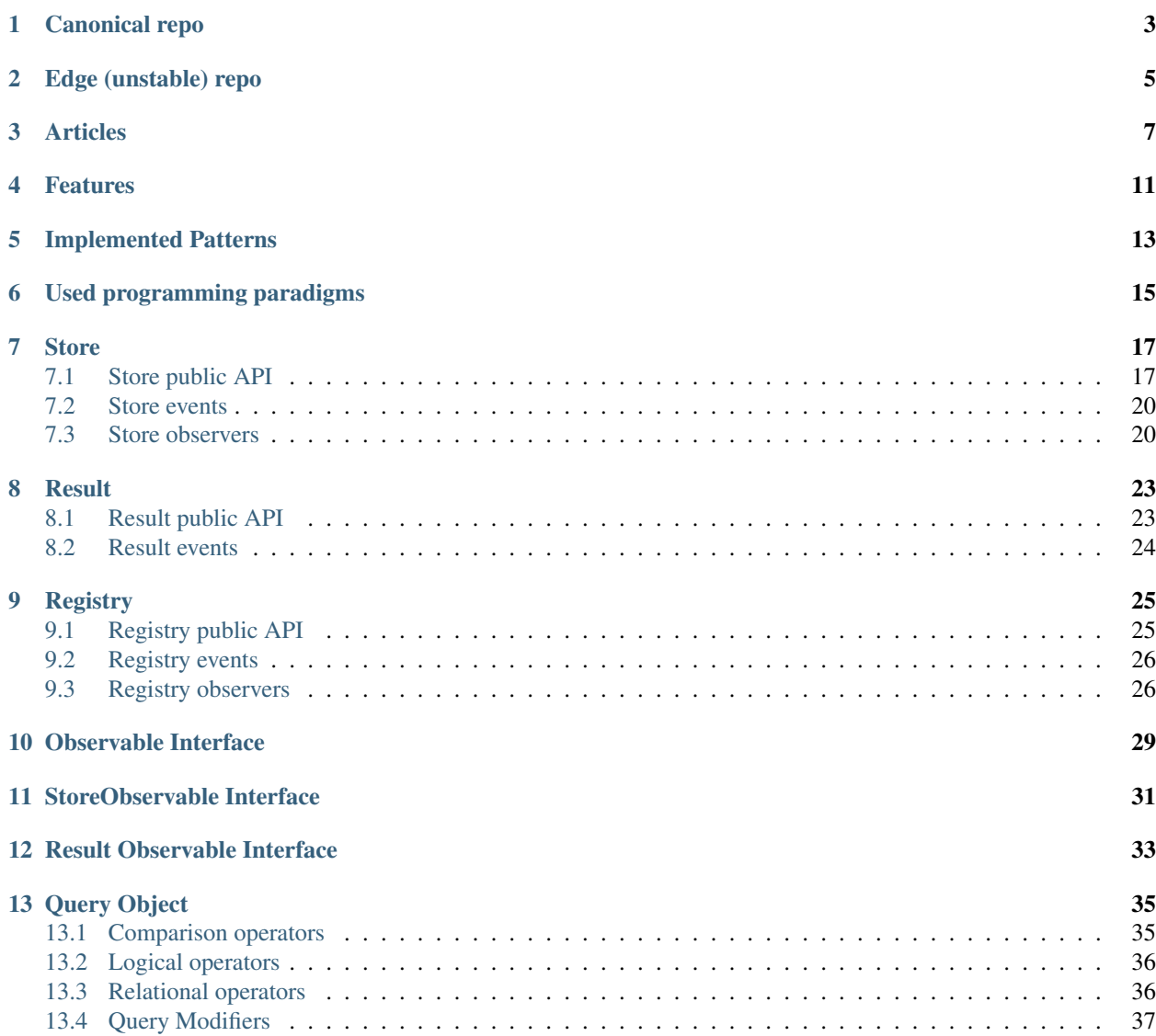

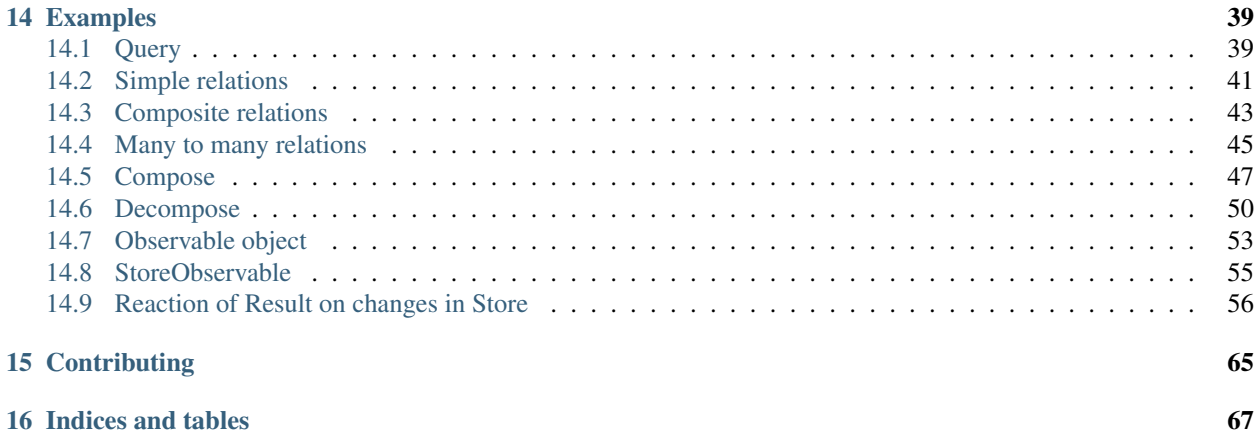

Store.js is a super lightweight implementation of [Repository](http://martinfowler.com/eaaCatalog/repository.html) pattern for relational data and aggregates. The library allows you to use Domain-Driven Design (DDD) on client-side as well as reactive programming.

This is similar to Object-Relational Mapping (ORM) for JavaScript, including the Data Mapper pattern (the data can be mapped between objects and a persistent data storage).

Canonical repo

- <span id="page-6-0"></span>• Home Page and Source Code: <https://github.com/joor/store-js-external>
- Docs: TODO

Edge (unstable) repo

- <span id="page-8-0"></span>• Home Page and Source Code: <https://github.com/emacsway/store>
- Docs: <https://edge-storejs.readthedocs.io/>

# Articles

- <span id="page-10-0"></span>• Article (in English) ["Implementation of the pattern Repository for browser's JavaScript"](https://emacsway.github.io/en/javascript-and-repository-pattern/)
- Article (in Russian): " [Repository JavaScript"](https://emacsway.github.io/ru/javascript-and-repository-pattern/)

# Contents

- *Welcome to Store.js' documentation!*
	- *[Canonical repo](#page-6-0)*
	- *[Edge \(unstable\) repo](#page-8-0)*
	- *[Articles](#page-10-0)*
- *[Features](#page-14-0)*
- *[Implemented Patterns](#page-16-0)*
- *[Used programming paradigms](#page-18-0)*
- *[Store](#page-20-0)*
	- *[Store public API](#page-20-1)*
	- *[Store events](#page-23-0)*
		- \* *[Events by ObservableStoreAspect](#page-23-2)*
		- \* *[Store events by PreObservableStoreAspect](#page-23-3)*
	- *[Store observers](#page-23-1)*
- *[Result](#page-26-0)*
	- *[Result public API](#page-26-1)*
	- *[Result events](#page-27-0)*

```
• Registry
```
- *[Registry public API](#page-28-1)*
- *[Registry events](#page-29-0)*
- *[Registry observers](#page-29-1)*
- *[Observable Interface](#page-32-0)*
- *[StoreObservable Interface](#page-34-0)*
- *[Result Observable Interface](#page-36-0)*
- *[Query Object](#page-38-0)*
	- *[Comparison operators](#page-38-1)*

\* *[\\$eq](#page-38-2)*

- \* *[\\$ne](#page-38-3)*
- \* *[\\$in](#page-38-4)*
- \* *[\\$callable](#page-38-5)*
- *[Logical operators](#page-39-0)*
	- \* *[\\$and](#page-39-2)*
	- \* *[\\$or](#page-39-3)*
- *[Relational operators](#page-39-1)*
	- \* *[\\$rel](#page-39-4)*
- *[Query Modifiers](#page-40-0)*
	- \* *[\\$query](#page-40-1)*
	- \* *[\\$orderby](#page-40-2)*
	- \* *[\\$limit](#page-40-3)*
	- \* *[\\$offset](#page-40-4)*
- *[Examples](#page-42-0)*
	- *[Query](#page-42-1)*
	- *[Simple relations](#page-44-0)*
	- *[Composite relations](#page-46-0)*
	- *[Many to many relations](#page-48-0)*
	- *[Compose](#page-50-0)*
	- *[Decompose](#page-53-0)*
	- *[Observable object](#page-56-0)*
	- *[StoreObservable](#page-58-0)*
	- *[Reaction of Result on changes in Store](#page-59-0)*
- *[Contributing](#page-68-0)*
- *[Indices and tables](#page-70-0)*

The IStore() class is a super lightweight implementation of [Repository](http://martinfowler.com/eaaCatalog/repository.html) pattern for relational data and composed nested aggregates. The main goal of [Repository](http://martinfowler.com/eaaCatalog/repository.html) pattern is to hide the data source.

The IStore() class has simple interface, so, this abstract layer allows you easy to change the policy of data access. For example, you can use as data source:

- [REST API](http://www.ics.uci.edu/~fielding/pubs/dissertation/rest_arch_style.htm)
- [CORS](https://en.wikipedia.org/wiki/Cross-origin_resource_sharing) REST API
- JSON-RPC
- [html](https://dojotoolkit.org/reference-guide/1.10/dojox/data/HtmlStore.html)
- [Indexed Database API](https://www.w3.org/TR/IndexedDB/)
- etc.

An essential attribute of Repository pattern is the pattern [Query Object,](http://martinfowler.com/eaaCatalog/queryObject.html) which is necessary to hide the data source. This class was developed rapidly, in limited time, thus there is used the simplest query syntax similar to [MongoDB](https://docs.mongodb.com/manual/reference/operator/query/) [Query.](https://docs.mongodb.com/manual/reference/operator/query/)

# Features

- <span id="page-14-0"></span>• Store is easy to debug, since its code is written with a [KISS principle,](http://people.apache.org/~fhanik/kiss.html) and thus is easy to understand.
- Store handles composed primary keys and composite relations with ease (no need for surrogate keys).
- Store supports cascade deleting and updating with changeable cascade behavior.
- Store uses event system extensively.
- Store has reactive result which synchronizes his state when the observed subject (store or parent result collection) is changed.
- Store has easy query syntax similar to [MongoDB Query.](https://docs.mongodb.com/manual/reference/operator/query/)
- Store allows you to keep models FULLY clean without any service logic, only business rules.This is an important point when you use [DDD,](https://en.wikipedia.org/wiki/Domain-driven_design) thus your product team (or customer) will be able to read the business rules from code.
- Store allows you to work with stream of composed aggregates easily, regardless of the depth of nesting of aggregates.See method Store.prototype.decompose().
- Store allows you to compose composed aggregates from stores using information about relations.See method Store.prototype.compose().
- Store has implemented pattern [Identity Map,](https://www.martinfowler.com/eaaCatalog/identityMap.html) thus you can easily to work with model instances [by reference.](https://www.refactoring.com/catalog/changeValueToReference.html)You always will have the single instance of entity in a memory.
- Store does not have any external dependencies except RequireJS.
- Written in ES3 and should be fully compatible with ES3 (not really tested).

# Implemented Patterns

- <span id="page-16-0"></span>• [Repository](http://martinfowler.com/eaaCatalog/repository.html)
- [Query Object](http://martinfowler.com/eaaCatalog/queryObject.html)
- [Identity Map](https://www.martinfowler.com/eaaCatalog/identityMap.html)
- [Data Mapper](https://www.martinfowler.com/eaaCatalog/dataMapper.html)
- [Gateway](https://martinfowler.com/eaaCatalog/gateway.html)
- [Unit Of Work](http://martinfowler.com/eaaCatalog/unitOfWork.html)
- [Observer](https://en.wikipedia.org/wiki/Observer_pattern)
- [Mediator](https://en.wikipedia.org/wiki/Mediator_pattern)
- [Adapter](https://en.wikipedia.org/wiki/Adapter_pattern)

# Used programming paradigms

- <span id="page-18-0"></span>• [Reactive Programming](https://en.wikipedia.org/wiki/Reactive_programming)
- [Event-driven programming](https://en.wikipedia.org/wiki/Event-driven_programming)
- [Aspect-oriented programming](https://en.wikipedia.org/wiki/Aspect-oriented_programming) (Cross-Cutting Concerns)
- [Declarative programming](https://en.wikipedia.org/wiki/Declarative_programming)

# **Store**

# <span id="page-20-1"></span><span id="page-20-0"></span>**7.1 Store public API**

# <span id="page-20-2"></span>**class Store**([*options*])

#### Arguments

• **options** (Object) – the keyword arguments.

The options object can have the next keys:

#### Arguments

- **options.pk** (string or Array[string]) the name of Primary Key or list of names of composite Primary Key.Optional. The default value is 'id'.
- **options.objectAccessor** (ObjectAccessor) an instance of ObjectAccessor(). Optional. By default will be created on fly using options.pk.
- **options.indexes** (Array[string]) the array of field names to be indexed for fast finding or instance of local store.Note, all field used by relations or primary key will be indexed automatically.Optional.
- **options.remoteStore** (IStore) an instance of IStore(). Optional.By default will be created on fly using options
- **options.model** (function) the model constructor, which should be applied before to add object into the store.Can be usefull in combination with  $Store$ . prototype. [decompose\(\)](#page-23-4). Optional. The default value is DefaultModel()
- **options.serializer** (Serializer) an instance of Serializer(). Optional.By default will be created on fly using options.model
- **options.relations** (Object) the dictionary describes the schema relations.

The format of options.relations argument:

```
{
   foreignKey: {
       firstForeignKeyName: {
            [field: fieldNameOfCurrentStore, ] // (string | Array[string]),
                // optional for Fk, in this case the relation name will be used
˓→as field name
            relatedStore: nameOfRelatedStore, // (string)
            relatedField: fieldNameOfRelatedStore, // (string | Array[string])
            [onAdd: callableOnObjectAdd,] // (function) compose
            [onDelete: callableOnObjectDelete,] // (function) cascade|setNull
            [onUpdate: callableOnObjectUpdate,] // (function)
       },
       secondForeignKeyName: ...,
        ...
   },
   [oneToMany: {
       firstOneToManyName: {
            field: fieldNameOfCurrentStore, // (string | Array[string]),
            relatedStore: nameOfRelatedStore, // (string)
            relatedField: fieldNameOfRelatedStore, // (string | Array[string])
            [relatedName: nameOfReverseRelationOfRelatedStore,]
            [onAdd: callableOnObjectAdd,] // (function)
            [onDelete: callableOnObjectDelete,] // (function)
˓→cascade|setNull|decompose
            [onUpdate: callableOnObjectUpdate,] // (function)
       },
       secondOneToManyName: ...,
        ...
   \}, ]
   manyToMany: {
       fistManyToManyName: {
            relation: relationNameOfCurrentStore, // (string)
                // the name of foreignKey relation to middle M2M store.
            relatedStore: nameOfRelatedStore, // (string)
            relatedRelation: relationNameOfRelatedStore, // (string)
                // the name of oneToMany relation from related store to middle
˓→M2M store.
            [onAdd: callableOnObjectAdd,] // (function) compose
            [onDelete: callableOnObjectDelete,] // (function)
˓→cascade|setNull|decompose
            [onUpdate: callableOnObjectUpdate,] // (function)
       },
       secondManyToManyName: ...,
        ...
   }
}
```
If oneToMany is not defined, it will be built automatically from foreignKey of related store. In case the foreignKey don't has relatedName key, a new relatedName will be generated from the store name and "Set" suffix.

```
If options.objectAccessor is provided, the options.pk will be ignored.
If options.serializer is provided, the options.model and options.objectAccessor will be
ignored.
```
If options.localStorage is provided, the options.indexes will be ignored.

The public method of Store:

Store.Store.prototype.**pull**(*query*, *options*)

Populates local store from remote store.

## **Arguments**

- **query** (*Ob* ject) the Query Object.
- **options** (Object) options to be passed to the remote store.

Return type Promise<Array[Object], Error>

Store.Store.prototype.**get**(*pkOrQuery*)

Retrieves a Model instance by primary key or by Query Object.

## Arguments

• **pkOrQuery** (number or string or Array or Object) – the primary key of required Model instance or Query Object.

Store.Store.prototype.**add**(*obj*)

Adds a Model instance into the Store instance.

## Arguments

• **obj** (Object) – the Model instance to be added.

## Return type Promise<Object, Error>

Store.Store.prototype.**update**(*obj*) Updates a Model instance in the Store instance.

#### Arguments

•  $\phi$ j (Object) – the Model instance to be updated.

## Return type Promise<Object, Error>

#### Store.Store.prototype.**save**(*obj*)

Saves a Model instance into the Store instance. Internally the function call will be delegated to Store. prototype.update() if obj has primary key, else to Store.prototype.add()

## Arguments

• **obj** (*Object*) – the Model instance to be saved.

Return type Promise<Object, Error>

# Store.Store.prototype.**delete**(*obj*)

Deletes a Model instance from the Store instance.

## Arguments

• **obj** (Object) – the Model instance to be deleted.

## Return type Promise<Object, Error>

## Store.Store.prototype.**find**(*query*)

Returns a  $Result()$  instance with collection of Model instances meeting the selection criteria.

## Arguments

• **query** (*Ob* ject) – the Query Object.

## Store.Store.prototype.**compose**(*obj*)

Builds a nested hierarchical composition of related objects with the obj top object. Example: *[Compose](#page-50-0)*.

## Arguments

• **obj** (Object) – the Model instance to be the top of built nested hierarchical composition

<span id="page-23-4"></span>Store.Store.prototype.**decompose**(*obj*)

Populates related stores from the nested hierarchical composition of related objects. Example: *[Decompose](#page-53-0)*.

## Arguments

• **obj** (*Object*) – the nested hierarchical composition of related objects with the obj top object

```
Store.Store.prototype.observed()
```
Returns the *[StoreObservable\(\)](#page-34-1)* interface of the store.

## Return type StoreObservable

The service public methods (usually you don't call these methods):

Store.Store.prototype.**register**(*name*, *registry*)

Store.Store.prototype.**destroy**()

Store.Store.prototype.**clean**()

# <span id="page-23-0"></span>**7.2 Store events**

# <span id="page-23-2"></span>**7.2.1 Events by ObservableStoreAspect**

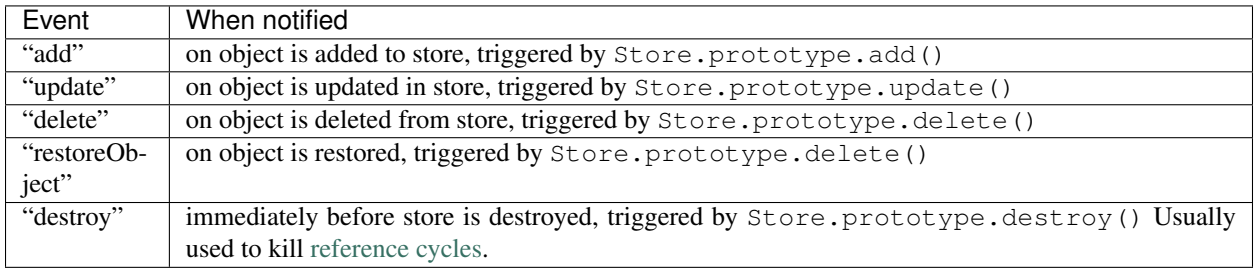

# <span id="page-23-3"></span>**7.2.2 Store events by PreObservableStoreAspect**

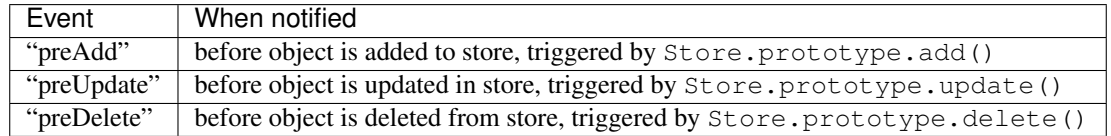

# <span id="page-23-1"></span>**7.3 Store observers**

Store functional-style observer signature:

# **storeObserver**(*aspect*, *obj*)

this variable inside observer is setted to the notifier IStore() instance.

## Arguments

- **aspect** (string) the event name
- **obj** (Object) the Model instance.

Store OOP-style Observer interface:

# **class IStoreObserver**()

IStoreObserver.**update**(*subject*, *aspect*, *obj*)

# Arguments

- **subject** ([Store](#page-20-2)) the notifier
- **aspect** (string) the event name
- **obj** (Object) the Model instance.

An observer of the events "update" has one extra argument "oldObjectState".

# $CHAPTER$ <sup>8</sup>

# **Result**

# <span id="page-26-1"></span><span id="page-26-0"></span>**8.1 Result public API**

# <span id="page-26-2"></span>**class Result**(*subject*, *reproducer*, *objectList*[, *relatedSubjects*])

The Result is a subclass of Array (yes, a composition would be better than the inheritance, but it was written by ES3).

# Arguments

- **subject** ([Store](#page-20-2)) the subject of result
- **reproducer** (function) the reproducer of actual state of result
- **objectList** (Array[Object]) the list of model instances
- **relatedSubjects** (Array[Store]) the list of subjects which can affect the result

### Result.Result.prototype.**observe**(*enabled*)

Makes observable the result, and attaches it to it's subject.

#### Arguments

• **enabled** (Boolean or undefined) – if enabled is false, the all observers of the result will be detached form its subject.

## Return type Result

```
Result.Result.prototype.observed()
   ResultObservable() interface of the result.
```
#### Return type ResultObservable

```
Result.Result.prototype.addRelatedSubject(relatedSubject)
    Adds subject on which result should be dependent.
```
### Arguments

• **relatedSubject** (Array[Store or Result or SubResult]) – the subject on which result should be dependent

# Return type Result

# <span id="page-27-0"></span>**8.2 Result events**

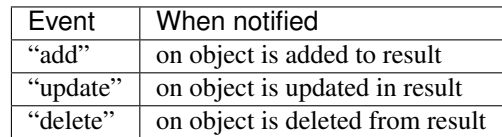

An observer of the event "update" has one extra argument "oldObjectState".

**class SubResult**(*subject*, *reproducer*, *objectList*[, *relatedSubjects*])

The SubResult is a subclass of  $Result()$ . The difference is only the subject can be Result or another SubResult.

## Arguments

- **subject** (Result or SubResult) the subject of result
- **reproducer** (function) the reproducer of actual state of result
- **objectList**  $(Array[Object])$  the list of model instances
- **relatedSubjects** (Array[Result or SubResult]) the list of subjects which can affect the result

# **Registry**

# <span id="page-28-1"></span><span id="page-28-0"></span>**9.1 Registry public API**

# <span id="page-28-2"></span>**class Registry**()

The Registry class is a [Mediator](https://en.wikipedia.org/wiki/Mediator_pattern) between [stores](#page-20-2) and has goal to lower the [Coupling.](http://wiki.c2.com/?CouplingAndCohesion) The public methods of Registry:

Registry.**register**(*name*, *store*)

Links the IStore() instance and the  $Registry()$  instance.

### Arguments

- **name** (string) the name of IStore() instance to be registered. This name will be used in relations to the store from related stores.
- **store** ([Store](#page-20-2)) the instance of IStore()

Registry.Registry.prototype.**has**(*name*)

Returns true if this store name is registered, else returns false.

## Arguments

• **name** (string) – the name of IStore() instance the presence of which should be checked.

## Return type Boolean

```
Registry.Registry.prototype.get(name)
    Returns IStore() instance by name.
```
#### Arguments

• **name** (string) – the name of IStore() instance the presence of which should be checked.

## Return type Store

Registry.Registry.prototype.**getStores**() Returns mapping of name and IStore() instances

```
Registry.Registry.prototype.keys()
    Returns list of names.
        Return type Array[String]
Registry.Registry.prototype.ready()
    Notifies the attached observers that all stores are registered. Usualy used to attach observers of registered
    stores one another.
Registry.Registry.prototype.begin()
    Delays save objects by remote storage until Registry.prototype.commit() will be called.
Registry.Registry.prototype.commit()
    Runs delayed saving for all objects which has been added, updated, deleted since Registry.
    prototype.begin() has been called.
Registry.Registry.prototype.rollback()
    Discards all uncommited changes since Registry.prototype.begin() has been called.
Registry.Registry.prototype.destroy()
    Notifies the attached observers when the data will be destroyed. The method calls Store.prototype.
    destroy() method for each registered store.
Registry.Registry.prototype.clean()
    Cleans all registered stores.
Registry.Registry.prototype.observed()
    Returns the Observable() interface of the registry.
```
Return type Observable

# <span id="page-29-0"></span>**9.2 Registry events**

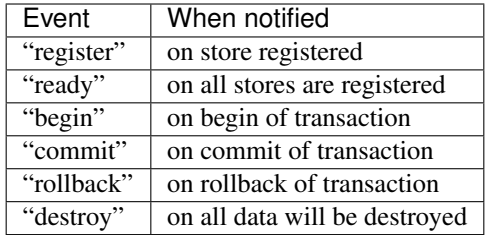

# <span id="page-29-1"></span>**9.3 Registry observers**

Registry functional-style observer signature:

**registryObserver**(*aspect*, *store*)

this variable inside observer is setted to the notifier  $Registry()$  instance.

## Arguments

- **aspect**  $(string)$  the event name
- store ([Store](#page-20-2)) the IStore() instance. This argument is omitted for "ready" event.

Registry OOP-style Observer interface:

# **class IRegistryObserver**()

IRegistryObserver.**update**(*subject*, *aspect*, *store*)

# Arguments

- **subject** ([Registry](#page-28-2)) the notifier
- **aspect** (string) the event name
- **store** ([Store](#page-20-2)) the IStore() instance. This argument is omitted for "ready" event.

# Observable Interface

#### <span id="page-32-1"></span><span id="page-32-0"></span>**class Observable**(*obj*)

Creates an observable interface for object.

#### Arguments

• **obj** (Object) – the object to be observable

Observable.Observable.prototype.**set**(*name*, *newValue*) Sets the new value of attribute of the object by the name of the attribute.

#### Arguments

- **name** (string) the name of the object attribute to be updated
- **newValue** the new value of the object attribute

## Observable.Observable.prototype.**get**(*name*)

Returns the current value of the object attribute by name.

### Arguments

• **name** (string) – the name of the object attribute

Observable.Observable.prototype.**attach**([*aspect*], *observer*)

Attaches the observer to the specified aspect(s) If aspect is omitted, the observer will be attached to the global aspect which is notified on every aspect. Returns instance of Disposable(). So, you can easily detach the attached observer by calling the Disposable.prototype.dispose().

## Arguments

- **aspect** (string or Array[string]) the aspect name(s).
- **observer** (function or Object) the observer

## Return type Disposable

Observable.Observable.prototype.**detach**([*aspect*], *observer*)

Detaches the observer to the specified aspect(s). If aspect is omitted, the observer will be detached from the global aspect which is notified on every aspect.

Arguments

- **aspect** (string or Array[string]) the aspect name(s).
- **observer** (function or Object) the observer

Observable.Observable.prototype.**notify**(*aspect*[[, *argument*], *...*])

Notifies observers attached to specified and global aspects. All arguments of this function are passed to each observer.

## Arguments

• **aspect** (string) – the aspect name.

Observable.Observable.prototype.**isObservable**() Returns True is class of current instance is not DummyObservable.

Return type Boolean

# StoreObservable Interface

#### <span id="page-34-1"></span><span id="page-34-0"></span>**class StoreObservable**(*store*)

Creates an observable interface for IStore() instance. Inherited from the *[Observable\(\)](#page-32-1)* class.

## Arguments

• **store** ([Store](#page-20-2)) – the IStore() instance to be observable.

StoreObservable.StoreObservable.**prototype** An [Observable\(\)](#page-32-1) instance.

StoreObservable.StoreObservable.prototype.**attachByAttr**(*attr*, *defaultValue*, *ob-*

*server*)

Attaches observer to "add", "update", "delete" events of the [store](#page-20-2). The observer will be notified only if value attribute is changed with the arguments:

- attribute name
- old value
- new value

# Arguments

- **attr** (string or Array[string]) the aspect name(s).
- **defaultValue** default value (used as attribute value when object is added or deleted)
- **observer** (function or Object) the observer

Return type CompositeDisposable
# CHAPTER 12

## Result Observable Interface

#### **class ResultObservable**(*subject*)

Creates an observable interface for  $Result()$  instance. Inherited from the  $Observable()$  class.

#### Arguments

• **store** ([Store](#page-20-0)) – the IStore() instance to be observable.

ResultObservable.ResultObservable.**prototype** An [Observable\(\)](#page-32-0) instance.

ResultObservable.ResultObservable.prototype.**attachByAttr**(*attr*, *defaultValue*,

*observer*)

Attaches observer to "add", "update", "delete" events of the [result](#page-26-0). The observer will be notified only if value attribute is changed with the arguments:

- attribute name
- old value
- new value

#### Arguments

- **attr** (string or Array[string]) the aspect name(s).
- **defaultValue** default value (used as attribute value when object is added or deleted)
- **observer** (function or Object) the observer

Return type CompositeDisposable

## CHAPTER 13

## Query Object

## **13.1 Comparison operators**

#### <span id="page-38-0"></span>**13.1.1 \$eq**

Specifies equality condition. The *[\\$eq](#page-38-0)* operator matches objects where the value of a field equals the specified value.

```
{<field>: {$eq: <value>}}
```
The  $\frac{e}{q}$  expression is equivalent to {field:  $\langle$ value>}

#### <span id="page-38-1"></span>**13.1.2 \$ne**

Specifies not equality condition. The *[\\$ne](#page-38-1)* operator matches objects where the value of a field doesn't equal the specified value.

{<field>: {\$ne: <value>}}

#### <span id="page-38-2"></span>**13.1.3 \$in**

The *[\\$in](#page-38-2)* operator selects the objects where the value of a field equals any value in the specified array.

```
{field: {$in: [<value1>, <value2>, ... <valueN> ]}}
```
#### <span id="page-38-3"></span>**13.1.4 \$callable**

Function arguments: value, obj, field.

{field: {\$callable: <function>}}

The short form:

{field: <function>}

Another way to use *[\\$callable](#page-38-3)* operator:

```
{$callable: <function>}
```
In this case the function accepts obj as single argument.

### **13.2 Logical operators**

#### <span id="page-39-0"></span>**13.2.1 \$and**

*[\\$and](#page-39-0)* performs a logical AND operation on an array of two or more expressions (e.g.  $\leq$ expression1>, <expression2>, etc.) and selects the objects that satisfy all the expressions in the array.

{\$and: [{<expression1>}, {<expression2>}, ... , {<expressionN>}]}

In short form you can simple list expressions in single object. These two expressions are equivalent:

```
{$and: [{firstName: 'Donald'}, {lastName: 'Duck'}]}
```
{firstName: 'Donald', lastName: 'Duck'}

#### <span id="page-39-1"></span>**13.2.2 \$or**

The *[\\$or](#page-39-1)* operator performs a logical OR operation on an array of two or more <expressions> and selects the objects that satisfy at least one of the <expressions>.

{\$or: [{<expression1>}, {<expression2>}, ... , {<expressionN>}]}

### **13.3 Relational operators**

All relation operators can be nested, for example, this expression is valid:

tagStore.find({'posts.author.country.code': 'USA'})

#### **13.3.1 \$rel**

Delegates expression to related store by relation. The type of relation will be detected automatically. The relation should be described by one of:

- Store.relations.foreignKey
- Store.relations.oneToMany
- Store.relations.manyToMany

```
{relation: {$rel: {<expression>}}}
```
In short form you can use dot in the field (the left part). These two expressions are equivalent:

{author: {\$rel: {firstName: 'Donald'}}

{'author.firstName': 'Donald'}

## **13.4 Query Modifiers**

#### **13.4.1 \$query**

Selection criteria.

```
{$query: {title: 'Donald Duck'}}
```
#### **13.4.2 \$orderby**

Warning: This operator is not implemented yet!

The \$orderby operator sorts the results of a query in ascending or descending order.

```
{$query: {title: 'Donald Duck'}, $orderby: [{age: -1}, {title: 1}]}
```
This example return all objects sorted by the "age" field in descending order and then by the "title" field in ascending order. Specify a value to \$orderby of negative one (e.g. -1, as above) to sort in descending order or a positive value (e.g. 1) to sort in ascending order.

#### **13.4.3 \$limit**

Warning: This operator is not implemented yet!

Limit.

```
{$query: {title: 'Donald Duck'}, $limit: 10}
```
#### **13.4.4 \$offset**

Warning: This operator is not implemented yet!

Offset.

{\$query: {title: 'Donald Duck'}, \$offset: 10}

## CHAPTER 14

## Examples

## **14.1 Query**

```
1 define(['../store', './utils'], function(store, utils) {
2
3 'use strict';
4
5 var assert = utils.assert,
6 expectPks = utils.expectPks;
7
8
9 function testQuery(resolve, reject) {
10 var registry = new store.Registry();
11
12 function Post(attrs) {
13 store.clone(attrs, this);
\begin{picture}(180,10) \put(0,0){\dashbox{0.5}(10,0){ }} \put(10,0){\dashbox{0.5}(10,0){ }} \put(10,0){\dashbox{0.5}(10,0){ }} \put(10,0){\dashbox{0.5}(10,0){ }} \put(10,0){\dashbox{0.5}(10,0){ }} \put(10,0){\dashbox{0.5}(10,0){ }} \put(10,0){\dashbox{0.5}(10,0){ }} \put(10,0){\dashbox{0.5}(10,0){ }} \put(10,0){\dashbox{0.5}(10,0){ }} \put(10,0){\dashbox15 Post.prototype = {
16 constructor: Post,
17 getSlug: function() {
18 return this.slug;
19 }
20 };
21
22 var postStore = new store.Store({
23 indexes: ['slug', 'author'],
<sup>24</sup> remoteStore: new store.DummyStore(),
25 model: Post
26 }) ;
27 registry.register('post', postStore);
28
29 registry.ready();
30
31
```

```
\mathbf{var} posts = \begin{bmatrix} \end{bmatrix}37 \quad | \quad 1;39
40 var r;
41
44
47
50
53
56
59
62
65
68
77 {author: 1}
78 ]
79 });
80 assert(expectPks(r, [1, 2]));
81
```

```
33 new Post({id: 1, slug: 'sl1', title: 'tl1', author: 1}),
new Post({id: 2, slug: 'sl1', title: 'tl2', author: 1}), // slug can be<sub>n</sub>
35 new Post({id: 3, slug: 'sl3', title: 'tl1', author: 2}),
36 new Post({id: 4, slug: 'sl4', title: 'tl4', author: 3})
```

```
38 store.whenIter(posts, function(post) { return postStore.getLocalStore().
```

```
\rightarrowadd(post); });
```
˓<sup>→</sup>unique per date

```
r = \text{registry.get('post').find({slug: 'sl1'}));}43 assert (expectPks (r, [1, 2]));
45 r = \text{registery.get('post').find({getSlug: 'sll'});
```

```
46 \vert assert (expectPks (r, [1, 2])) ;
```

```
48 r = \text{registery.get('post').find({slug: 'sll', author: 1)});49 \vert assert (expectPks (r, [1, 2])) ;
```

```
r = \text{registery.get('post').find(\{author: \{'\$ne': 1\})};52 assert (expectPks (r, [3, 4]));
```

```
54 r = registry.get('post').find({'$callable': function(post) { return post.
   \rightarrowauthor === 1; }});
```

```
55 assert(expectPks(r, [1, 2]));
```

```
57 r = registry.get('post').find({author: function(author_id) { return author_id
   \leftrightarrow == -1; +});
58 assert(expectPks(r, [1, 2]));
```

```
60 r = \text{registery.get('post').find('$and': [slug: 'sl1'], [author: 1]]};61 \vert assert (expect Pks (r, [1, 2]));
```

```
63 r = \text{registery.get('post').find({{'\sor': [sluq: 'sll']}, {author: 2}}]};64 assert (expectPks (r, [1, 2, 3]));
```

```
66 r = registry.get('post').find({'$or': [{slug: 'sl1'}, {title: 'tl1'}]}); //\rightarrowNo index
```

```
67 assert(expectPks(r, [1, 2, 3]));
```

```
\sigma r = registry.get('post').find({
70 ' $and': [
71 {
\frac{72}{12} '$or': [
73 \{sluq: 'sl1'\},74 | {slug: 'sl2'}
\frac{1}{2}76 },
```

```
82 r = registry.get('post').find({slug: {'$in': ['sll', 'sl3']}});
83 assert (expectPks (r, [1, 2, 3]));
```

```
85 registry.destroy();
86 resolve();
87 }
88 return testQuery;
89 });
```
## **14.2 Simple relations**

```
1 define(['../store', './utils'], function(store, utils) {
2
3 'use strict';
4
5 var assert = utils.assert,
6 expectPks = utils.expectPks;
7
8
9 function testSimpleRelations(resolve, reject) {
10 var registry = new store.Registry();
11
12 var postStore = new store.Store({
13 indexes: ['slug', 'author'],
14 relations: {
15 foreignKey: {
16 author: {
17 field: 'author',
18 | relatedStore: 'author',
19 | relatedField: 'id',
20 | relatedName: 'posts',
21 onDelete: store.cascade
22 }
23 }
24 },
25 remoteStore: new store.DummyStore()
26 });
27 | registry.register('post', postStore);
28
29 var authorStore = new store.Store({
30 indexes: ['firstName', 'lastName'],
31 remoteStore: new store.DummyStore()
32 \quad \{ \}33 registry.register('author', authorStore);
34
35 registry.ready();
36
\text{var} authors = [38 \left\{\text{id: } 1, \text{ firstName: 'Fn1', lastName: 'Ln1'}\right\}39 {id: 2, firstName: 'Fn1', lastName: 'Ln2'},
40 {id: 3, firstName: 'Fn3', lastName: 'Ln1'}
41 ];
42 store.whenIter(authors, function(author) { return authorStore.getLocalStore().
   \rightarrowadd(author); });
43
44 var posts = [
```

```
45 \{id: 1, slug: 'sll', title: 'tl1', author: 1\},51
54
58
61
64
67
70
71
77
78
86
87
```

```
\frac{46}{46} {id: 2, slug: 'sl1', title: 'tl2', author: 1}, // slug can be unique per_{\square}\overline{\omega}date
47 {id: 3, slug: 'sl3', title: 'tl1', author: 2},
48 \{id: 4, slug: 'sl4', tilt: 'tl4', author: 3\}\frac{49}{ } | \frac{1}{ }50 store.whenIter(posts, function(post) { return postStore.getLocalStore().
   ˓→add(post); });
\text{var } r = registry.get('post').find({slug: 'sl1'});
53 assert (expectPks (r, [1, 2]));
55 var author = registry.get('author').get(1);
\begin{bmatrix} 1 & 0 \\ 0 & r \end{bmatrix} r = registry.get('post').find({'author': author});
57 assert(expectPks(r, [1, 2]));
59 r = \text{registry.get('post').}find('author.firstName': 'Fn1']);60 assert (expectPks (r, [1, 2, 3]));
62 r = \text{registery.get('post').find(\{author: {'$rel': {firstName: 'Fn1'}\})};63 assert(expectPks(r, [1, 2, 3]));
65 r = \text{registery.get('author') .find({{'posts.slug': {'$sin': ['sl1', 'sl3']}}});
66 \vert assert (expectPks (r, [1, 2])) ;
68 r = registry.get('author').find({posts: {'$rel': {slug: {'$in': ['sl1', 'sl3
   \rightarrow']}}}});
69 \vert assert (expect Pks (r, [1, 2]));
72 // Add
73 var post = {id: 5, slug: 'sl5', title: 'tl5', author: 3};
74 return registry.get('post').add(post).then(function(post) {
75 assert(5 in registry.get('post').getLocalStore().pkIndex);
76 assert(registry.get('post').getLocalStore().indexes['slug']['sl5'].
   \rightarrowindexOf(post) !== -1);
79 // Update
80 post = registry.get('post').get(5);
81 post.slug = 's15.2;
82 return registry.get('post').update(post).then(function(post) {
83 assert(5 in registry.get('post').getLocalStore().pkIndex);
84 assert(registry.get('post').getLocalStore().indexes['slug']['sl5.2'].
   \rightarrowindexOf(post) !== -1);
85 assert(registry.get('post').getLocalStore().indexes['slug']['sl5'].
   \rightarrowindexOf(post) === -1);
88 // Delete
89 var author = registry.get('author').get(1);
90 post = registry.get('post').find({author: 1})[0];
91 assert(registry.get('post').getLocalStore().indexes['slug']['sl1'].
   \rightarrowindexOf(post) !== -1);
92 assert(1 in registry.get('post').getLocalStore().pkIndex);
93 return registry.get('author').delete(author).then(function() {
94 assert(registry.get('post').getLocalStore().indexes['slug']['sl1
   \rightarrow'].indexOf(post) === -1); (continues on next page)
```

```
95 assert(!(1 in registry.get('post').getLocalStore().pkIndex));
96 var r = registry.get('author').find();
97 assert (expectPks (r, [2, 3]));
98 | r = registry.get('post').find();
99 \vert assert (expectPks (r, [3, 4, 5]);
101 registry.destroy();
102 // resolve();
103 } } } }
104 });
105 });
\begin{array}{ccccccc} 106 &&& \end{array} \qquad \qquad \begin{array}{ccccccc} \end{array}107 return testSimpleRelations;
108 } } } ;
```
## **14.3 Composite relations**

```
1 define(['../store', './utils'], function(store, utils) {
2
3 'use strict';
4
5 var assert = utils.assert,
6 expectPks = utils.expectPks;
7
8
9 function testCompositeRelations(resolve, reject) {
10 var registry = new store.Registry();
11
12 // Use reverse order of store creation.
13 var authorStore = new store.Store({
14 pk: ['id', 'lang'],
15 indexes: ['firstName', 'lastName'],
16 remoteStore: new store.DummyStore()
17 });
18 registry.register('author', authorStore);
19
20 var postStore = new store.Store({
21 pk: ['id', 'lang'],
22 indexes: ['lang', 'slug', 'author'],
23 relations: {
24 foreignKey: {
25 author: {
26 field: ['author', 'lang'],
27 relatedStore: 'author',
28 relatedField: ['id', 'lang'],
29 PERIODE RELATED RELATED RELATIONS TRELATIONS TO POSTS',
30 onDelete: store.cascade
31 }
32 }
\left\{\right\}, \left\{\right\}, 34 remoteStore: new store.DummyStore()
35 });
36 registry.register('post', postStore);
37
```
 

```
38 registry.ready();
40 var authors = [
41 {id: 1, lang: 'en', firstName: 'Fn1', lastName: 'Ln1'},
42 {id: 1, lang: 'ru', firstName: 'Fn1-ru', lastName: 'Ln1-ru'},
43 {id: 2, lang: 'en', firstName: 'Fn1', lastName: 'Ln2'},
44 {id: 3, lang: 'en', firstName: 'Fn3', lastName: 'Ln1'}
45 ];
46 store.whenIter(authors, function(author) { return authorStore.getLocalStore().
   ˓→add(author); });
48 var posts = [
49 {id: 1, lang: 'en', slug: 'sl1', title: 'tl1', author: 1},
50 \left\{\text{id: } 1, \text{ lang: 'ru', slag: 'sll-ru', title: 'tl1-ru', author: 1}\right\}\begin{bmatrix} 1 & 1 \end{bmatrix} \begin{bmatrix} 1 & 2 \end{bmatrix}, lang: 'en', slug: 'sl1', title: 'tl2', author: 1}, // slug can
   ˓→be unique per date
52 {id: 3, lang: 'en', slug: 'sl3', title: 'tl1', author: 2},
53 \{id: 4, lang: 'en', slug: 'sl4', title: 'tl4', author: 3\}54 \vert 1;
55 store.whenIter(posts, function(post) { return postStore.getLocalStore().
   \rightarrowadd(post); });
57 var compositePkAccessor = function(o) { return [o.id, o.lang]; };
\text{var } \text{r} = \text{postStore.find}(\{\text{slug: 'sl1'}\});
60 assert(expectPks(r, [[1, 'en'], [2, 'en']], compositePkAccessor));
\alpha var author = registry.get('author').get([1, 'en']);
63 r = \text{registry.get('post').find('author': author});
64 assert(expectPks(r, [[1, 'en'], [2, 'en']], compositePkAccessor));
66 r = postStore.find({'author.firstName': 'Fn1'});67 assert(expectPks(r, [[1, 'en'], [2, 'en'], [3, 'en']], compositePkAccessor));
69 r = postStore.find({author: {'$rel': {firstName: 'Fn1'}}});
70 assert(expectPks(r, [[1, 'en'], [2, 'en'], [3, 'en']], compositePkAccessor));
r = \text{authorStore.find}({\text{roots} + \text{align}: {\text{min} : [\text{min}, \text{min}]\}};73 assert(expectPks(r, [[1, 'en'], [2, 'en']], compositePkAccessor));
r = \text{authorStore.find}(\text{roots}: \{\text{"Srel}\}: \text{[slug: 'Sin': ['sll", 'sll']}, \text{``sll']}, \text{``sll']}\}76 assert(expectPks(r, [1, 'en'], [2, 'en]), compositePkAccessor));
78 // Add
79 var post = {id: 5, lang: 'en', slug: 'sl5', title: 'tl5', author: 3};
80 postStore.add(post).then(function(post) {
81 assert([5, 'en'] in postStore.getLocalStore().pkIndex);
82 assert(postStore.getLocalStore().indexes['slug']['sl5'].indexOf(post) !==
   \leftrightarrow -1):
85 // Update
86 var post = postStore.get([5, 'en']);
87 post.slug = 's15.2;
88 postStore.update(post).then(function(post) {
89 assert([5, 'en'] in postStore.getLocalStore().pkIndex);
90 assert(postStore.getLocalStore().indexes['slug']['sl5.2'].
   ˓→indexOf(post) !== -1); (continues on next page)
```
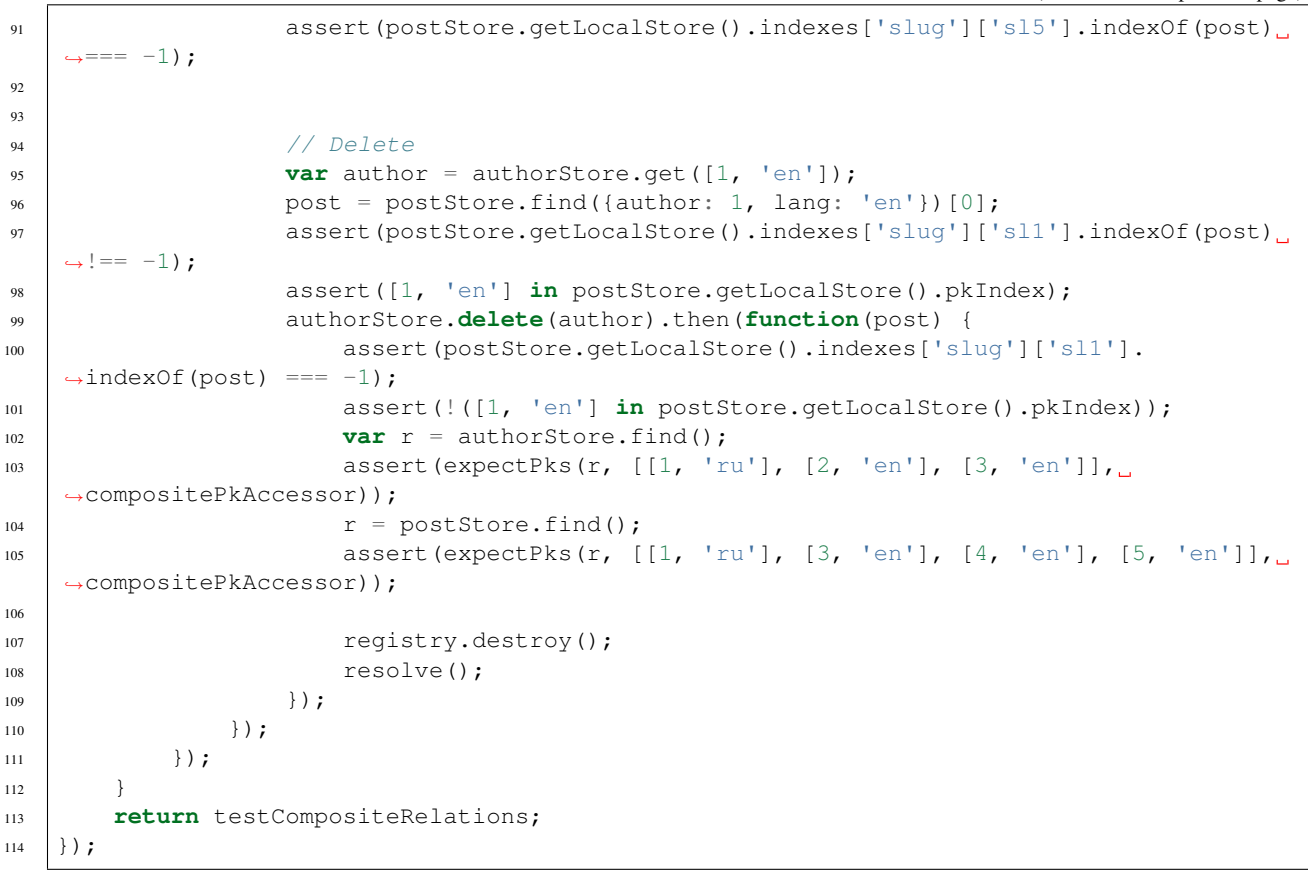

## **14.4 Many to many relations**

```
1 define(['../store', './utils'], function(store, utils) {
2
3 'use strict';
4
5 var assert = utils.assert,
6 expectPks = utils.expectPks;
7
8
9 function testManyToMany(resolve, reject) {
10 var registry = new store.Registry();
11
12 var tagStore = new store.Store({
13 pk: ['id', 'lang'],
14 indexes: ['slug'],
15 remoteStore: new store.DummyStore()
16 });
17 | registry.register('tag', tagStore);
18
19 var tagPostStore = new store.Store({
20 relations: {
21 foreignKey: {
22 post: {
```

```
23 field: ['postId', 'postLang'],
24 | relatedStore: 'post',
25 | relatedField: ['id', 'lang'],
26 according to the control of the control of the control of the control of the control of the control of the control of the control of the control of the control of the control of the control of the control of the control
27 onDelete: store.cascade
28 },
29 tag: {
30 field: ['tagId', 'tagLang'],
31 a relatedStore: 'tag',
32 relatedField: ['id', 'lang'],
33 relatedName: 'tagPostSet',
34 onDelete: store.cascade
35 }
36 }
37 },
38 TemoteStore: new store.DummyStore()
39 });
40 tagPostStore.getLocalStore().setNextPk = function(obj) {
41 die tagPostStore._pkCounter || (tagPostStore._pkCounter = 0);
42 this.getObjectAccessor().setPk(obj, ++tagPostStore._pkCounter);
43 };
44 registry.register('tagPost', tagPostStore);
46 var postStore = new store.Store({
47 pk: ['id', 'lang'],
48 indexes: ['lang', 'slug', 'author'],
49 relations: {
50 manyToMany: {
51 tags: {
52 relation: 'tagPostSet',
53 relatedStore: 'tag',
54 relatedRelation: 'tagPostSet'
55 }
56 }
\frac{1}{2}, \frac{1}{2}, \frac{1}{2}58 remoteStore: new store.DummyStore()
59 });
60 cegistry.register('post', postStore);
62 registry.ready();
\mathbf{var} tags = \lceil65 {id: 1, lang: 'en', name: 'T1'},
66 {id: 1, lang: 'ru', name: 'T1-ru'},
67 {id: 2, lang: 'en', name: 'T1'},
68 {id: 3, lang: 'en', name: 'T3'},
69 {id: 4, lang: 'en', name: 'T4'}
70 ];
71 store.whenIter(tags, function(tag) { return tagStore.getLocalStore().add(tag);
    \rightarrow });
\mathbf{var} posts = \begin{bmatrix} \end{bmatrix}\begin{array}{ccc} \hline \mathbf{74} & \hline \end{array} {id: 1, lang: 'en', slug: 'sl1', title: 'tl1'},
\begin{array}{ccc} \hline \end{array} \begin{array}{ccc} \hline \end{array} \begin{array}{ccc} \hline \end{array} \begin{array}{ccc} \hline \end{array} \begin{array}{ccc} \hline \end{array} \begin{array}{ccc} \hline \end{array} \begin{array}{ccc} \hline \end{array} \begin{array}{ccc} \hline \end{array} \begin{array}{ccc} \hline \end{array} \begin{array}{ccc} \hline \end{array} \begin{array}{ccc} \hline \end{array} \begin{array}{ccc} \hline \end{array} \begin{array76 \{id: 2, lang: 'en', slug: 'sl1', title: 'tl2'\}, // slug can be unique.˓→per date
\pi \left\{ \text{id: 3, lang: 'en', slag: 's13', title: 'tl1'} \right\}
```

```
78 \left\{\text{id: }4\right\} lang: 'en', slug: 'sl4', title: 'tl4'}
79 ];
80 store.whenIter(posts, function(post) { return postStore.getLocalStore().
    \rightarrowadd(post); });
\begin{array}{ccc} 82 & \text{var tagPosts} = \end{array}83 {postId: 1, postLang: 'en', tagId: 1, tagLang: 'en'},
84 {postId: 1, postLang: 'ru', tagId: 1, tagLang: 'ru'},
85 {postId: 2, postLang: 'en', tagId: 1, tagLang: 'en'},
86 {postId: 3, postLang: 'en', tagId: 2, tagLang: 'en'},
87 (postId: 4, postLang: 'en', tagId: 4, tagLang: 'en'}
88 ];
89 store.whenIter(tagPosts, function(tagPost) { return tagPostStore.
   ˓→getLocalStore().add(tagPost); });
91 var compositePkAccessor = function(o) { return [o.id, o.lang]; };
92 var r;
p_4 r = postStore.find({slug: 'sl1'});
95 assert(expectPks(r, [[1, 'en'], [2, 'en']], compositePkAccessor));
\gamma r = postStore.find({'tags.name': 'T1'});
98 | assert(expectPks(r, [[1, 'en'], [2, 'en'], [3, 'en']], compositePkAccessor));
100 r = postStore.find({tags: {'$rel': {name: 'T1'}}});
101 assert(expectPks(r, [[1, 'en'], [2, 'en'], [3, 'en']], compositePkAccessor));
103 registry.destroy();
104 resolve();
106 return testManyToMany;
107 \quad \{\} );
```
## **14.5 Compose**

}

```
1 define(['../store', './utils'], function(store, utils) {
2
3 'use strict';
4
5 var assert = utils.assert,
6 expectPks = utils.expectPks;
7
8
9 function testCompose(resolve, reject) {
10 var registry = new store.Registry();
11
12 var authorStore = new store.Store({
13 pk: ['id', 'lang'],
14 indexes: ['firstName', 'lastName'],
15 remoteStore: new store.DummyStore()
16 } } ;
17 registry.register('author', authorStore);
18
19 var tagStore = new store.Store({
```
 

```
20 pk: ['id', 'lang'],
21 indexes: ['slug'],
22 remoteStore: new store.DummyStore()
23 });
24 registry.register('tag', tagStore);
26 var tagPostStore = new store.Store({
27 relations: {
28 foreignKey: {
29 post: {
30 field: ['postId', 'postLang'],
31 | relatedStore: 'post',
32 relatedField: ['id', 'lang'],
33 relatedName: 'tagPostSet',
34 onDelete: store.cascade
\frac{35}{1}36 tag: {
37 field: ['tagId', 'tagLang'],
38 relatedStore: 'tag',
39 relatedField: ['id', 'lang'],
40 relatedName: 'tagPostSet',
41 onDelete: store.cascade
42 }
43 }
44 },
45 remoteStore: new store.DummyStore()
46 });
47 tagPostStore.getLocalStore().setNextPk = function(obj) {
48 tagPostStore._pkCounter || (tagPostStore._pkCounter = 0);
49 this.getObjectAccessor().setPk(obj, ++tagPostStore._pkCounter);
50 };
51 registry.register('tagPost', tagPostStore);
53 var postStore = new store.Store({
54 pk: ['id', 'lang'],
55 indexes: ['lang', 'slug', 'author'],
56 relations: {
57 foreignKey: {
58 author: {
59 field: ['author', 'lang'],
60 relatedStore: 'author',
61 relatedField: ['id', 'lang'],
62 relatedName: 'posts',
63 onDelete: store.cascade
64 }
65 },
66 manyToMany: {
67 tags: {
68 relation: 'tagPostSet',
69 relatedStore: 'tag',
70 | relatedRelation: 'tagPostSet'
71 }
72 }
73 },
74 remoteStore: new store.DummyStore()
75 });
<sup>76</sup> registry.register('post', postStore);
```

```
78 registry.ready();
\begin{array}{ccc} 80 & \text{var} \end{array} = \begin{array}{ccc} \text{var} \end{array}81 {id: 1, lang: 'en', firstName: 'Fn1', lastName: 'Ln1'},
82 {id: 1, lang: 'ru', firstName: 'Fn1-ru', lastName: 'Ln1-ru'},
83 {id: 2, lang: 'en', firstName: 'Fn1', lastName: 'Ln2'},
84 {id: 3, lang: 'en', firstName: 'Fn3', lastName: 'Ln1'}
\begin{array}{ccc} \text{85} & \text{ } & \text{ } & \text{ } \\ \text{85} & \text{ } & \text{ } & \text{ } \end{array}86 store.whenIter(authors, function(author) { return authorStore.getLocalStore().
    ˓→add(author); });
\begin{array}{ccc} \text{88} & \text{var tags} = \end{array}89 {id: 1, lang: 'en', name: 'T1'},
90 {id: 1, lang: 'ru', name: 'T1-ru'},
91 \{id: 2, lang: 'en', name: 'T1'\},92 {id: 3, lang: 'en', name: 'T3'},
93 {id: 4, lang: 'en', name: 'T4'}
94 ];
95 store.whenIter(tags, function(tag) { return tagStore.getLocalStore().add(tag);
    \rightarrow });
\mathbf{var} posts = [98 {id: 1, lang: 'en', slug: 'sl1', title: 'tl1', author: 1},
99 {id: 1, lang: 'ru', slug: 'sl1-ru', title: 'tl1-ru', author: 1},
100 \left\{\text{id: 2, lang: 'en', slug: 'sll', tiltle: 'tl2', author: 1}\right\}, \quad \text{/} \quad \text{/} sling can \quad \text{.}˓→be unique per date
101 \{id: 3, lang: 'en', slug: 'sl3', title: 'tl1', author: 2\},102 \left\{\text{id: }4\right\} ang: 'en', slug: 'sl4', title: 'tl4', author: 3}
103 ];
104 store.whenIter(posts, function(post) { return postStore.getLocalStore().
    ˓→add(post); });
106 var tagPosts = [
107 {postId: 1, postLang: 'en', tagId: 1, tagLang: 'en'},
108 {postId: 1, postLang: 'ru', tagId: 1, tagLang: 'ru'},
109 {postId: 2, postLang: 'en', tagId: 1, tagLang: 'en'},
110 {postId: 3, postLang: 'en', tagId: 2, tagLang: 'en'},
111 {postId: 4, postLang: 'en', tagId: 4, tagLang: 'en'}
112 1;
113 store.whenIter(tagPosts, function(tagPost) { return tagPostStore.
    ˓→getLocalStore().add(tagPost); });
115 var author = authorStore.get([1, 'en']);
117 store.when(authorStore.compose(author), function(author) {
118 console.debug(author);
119 /*\begin{array}{c|c}\n 120 & \times & \text{Similar output of composite object:}\n\end{array}121 * {"id":1, "lang":"en", "firstName": "Fn1", "lastName": "Ln1","posts": [
\begin{array}{ccc} \n\star & \{ "id".1, "lang": "en", "slug": "s11", "title": "t11", "author":1, \n\end{array}ightharpoonup"tags": [
123 * {"id": 1, "lang": "en", "name": "T1"}
124 * ]},
125 \downarrow \star \uparrow \uparrow \uparrow \downarrow \uparrow \downarrow \uparrow \downarrow \downarrow \downarrow \downarrow \downarrow \downarrow \downarrow \downarrow \downarrow \downarrow \downarrow \downarrow \downarrow \downarrow \downarrow \downarrow \downarrow \downarrow \downarrow \downarrow \downarrow \downarrow \downarrow \downarrow \downarrow \downarrow \downarrow \"tags": [
126 * \{ "id": 1, "lang": "en", "name": "T1"\}
```
(continues on next page)

77

79

87

96

105

114

116

 

```
\begin{array}{ccc} & & \star & & \end{array} ] }
128 \qquad \qquad * \quad J \}"
129 \star /
130 var compositePkAccessor = function(o) { return [o.id, o.lang]; };
131 assert (expectPks (author.posts, [[1, 'en'], [2, 'en']],
   ˓→compositePkAccessor));
132 | assert(expectPks(author.posts[0].tags, [[1, 'en]], compositePkAccessor));
133 assert(expectPks(author.posts[1].tags, [[1, 'en']], compositePkAccessor));
135 registry.destroy();
136 resolve();
137 });
138 }
139 return testCompose;
140 \mid \});
```
## **14.6 Decompose**

```
1 define(['../store', './utils'], function(store, utils) {
3 'use strict';
5 var assert = utils.assert,
6 expectPks = utils.expectPks;
9 function testDecompose(resolve, reject) {
10 var registry = new store.Registry();
12 var categoryStore = new store.Store({
13 pk: ['id', 'lang'],
14 remoteStore: new store.DummyStore()
15 });
16 registry.register('category', categoryStore);
18 var authorStore = new store.Store({
19 pk: ['id', 'lang'],
20 indexes: ['firstName', 'lastName'],
21 remoteStore: new store.DummyStore()
22 });
23 registry.register('author', authorStore);
25 var tagStore = new store.Store({
26 pk: ['id', 'lang'],
27 | indexes: ['slug'],
28 remoteStore: new store.DummyStore()
29 });
30 | registry.register('tag', tagStore);
32 var tagPostStore = new store.Store({
33 relations: {
34 foreignKey: {
35 post: {
36 field: ['postId', 'postLang'],
```

```
37 | relatedStore: 'post',
38 relatedField: ['id', 'lang'],
39 relatedName: 'tagPostSet',
40 onDelete: store.cascade
\left\{\right\},
42 tag: {
43 field: ['tagId', 'tagLang'],
44 relatedStore: 'tag',
45 relatedField: ['id', 'lang'],
46 a relatedName: 'tagPostSet',
47 onDelete: store.cascade
48 }
49 }
50 },
51 remoteStore: new store.DummyStore()
52 });
53 tagPostStore.getLocalStore().setNextPk = function(obj) {
54 tagPostStore._pkCounter || (tagPostStore._pkCounter = 0);
55 this.getObjectAccessor().setPk(obj, ++tagPostStore._pkCounter);
56 };
57 registry.register('tagPost', tagPostStore);
59 var postStore = new store.Store({
60 pk: ['id', 'lang'],
61 indexes: ['lang', 'slug', 'author'],
62 relations: {
63 foreignKey: {
64 author: {
65 field: ['author', 'lang'],
66 relatedStore: 'author',
67 relatedField: ['id', 'lang'],
68 | relatedName: 'posts',
69 onDelete: store.cascade
70 },
71 category: {
72 field: ['category_id', 'lang'],
73 and the contract of the contract of the relatedStore: 'category',
74 relatedField: ['id', 'lang'],
75 relatedName: 'posts',
76 onDelete: store.cascade
77 }
78 },
79 manyToMany: {
80 tags: {
81 and the set of the relation: 'tagPostSet',
82 relatedStore: 'tag',
83 as a contracted metabolic metabolic metabolic metabolic metabolic metabolic metabolic metabolic metabolic metabolic metabolic metabolic metabolic metabolic metabolic metabolic metabolic metabolic metabolic metabolic met
84 }
85 }
86 },
87 remoteStore: new store.DummyStore()
88 });
89 registry.register('post', postStore);
91 registry.ready();
\mathbf{var} author = {
```
(continues on next page)

123 144

```
94 id: 1,
95 lang: 'en',
96 firstName: 'Fn1',
97 lastName: 'Ln1',
98 posts: [
99 {
100 \t\t id: 2,101 lang: 'en',
102 slug: 'sl1',
103 title: 'tl1',
104 category: {id: 8, lang: 'en', name: 'C1'},
105 tags: [
106 {id: 5, lang: 'en', name: 'T1'},
107 \{id: 6, lang: 'en', name: 'T1'\}108 ]
109 },
110 {
111 id: 3,
112 lang: 'en',
113 slug: 'sl1',
114 title: 'tl2',
115 category: {id: 9, lang: 'en', name: 'C2'},
116 tags: [
117 | \{id: 5, lang: 'en', name: 'T1']\},
118 {id: 7, lang: 'en', name: 'T3'}
119 ]
120 }
121 ]
122 } ;
124 store.when(authorStore.decompose(author), function(author) {
125 var compositePkAccessor = function (o) { return [o.id, o.lang]; };
126 var r;
r = \text{authorStore.find}();128 \vert assert(expectPks(r, [[1, 'en']], compositePkAccessor));
r = postStore.find();
130 assert(expectPks(r, [[2, 'en'], [3, 'en']], compositePkAccessor));
131 for (var i = 0; i < r.length; i++) {
132 assert (r[i]. author == 1);
133 }
r = \text{tagStore.find}135 assert(expectPks(r, [[5, 'en'], [6, 'en'], [7, 'en']],
  ˓→compositePkAccessor));
136 r = tagPostStore.find({postId: 2, postLang: 'en', tagId: 5, tagLang: 'en'}˓→);
137 assert(r.length === 1);
138 r = tagPostStore.find({postId: 2, postLang: 'en', tagId: 6, tagLang: 'en'}˓→);
139 assert(r.length === 1);
140 r = tagPostStore.find({postId: 3, postLang: 'en', tagId: 5, tagLang: 'en'}
  ˓→);
141 assert(r.length === 1);
142 r = tagPostStore.find({postId: 3, postLang: 'en', tagId: 7, tagLang: 'en'}˓→);
143 assert(r.length === 1);
r = \text{categoryStore.find}();
```

```
146 assert(expectPks(r, [[8, 'en'], [9, 'en']], compositePkAccessor));
147
148 \vert assert(author.posts[0].id === 2);
149 \vert assert (author.posts[0].author === 1);
\begin{array}{c|c} 150 & \text{assert} \text{(author.} \text{ posts[1].} \text{id} == 3); \end{array}151 assert(author.posts[1].author === 1);
152 assert(author.posts.length === 2);
153
154 \vert assert(author.posts[0].tags[0].id === 5);
155 \vert assert(author.posts[0].tags[1].id === 6);
156 assert(author.posts[0].tags.length === 2);
157
158 \vert assert(author.posts[1].tags[0].id === 5);
159 assert(author.posts[1].tags[1].id === 7);
160 assert(author.posts[1].tags.length === 2);
161
\begin{array}{c|c} \text{162} & \text{assert} \text{(author.posts[0].category_id == 8)} \text{;} \end{array}163 assert(author.posts[1].category_id === 9);
164
165 registry.destroy();
166 resolve();
167 });
168 }
169 return testDecompose;
170 \mid \});
```
## **14.7 Observable object**

Example of fast real-time aggregation:

7

```
1 define(['../store', './utils'], function(store, utils) {
2
3 'use strict';
4
5 var assert = utils.assert;
6
8 function testObservable(resolve, reject) {
9 // Example of fast real-time aggregation
10 var registry = new store.Registry();
11 | registry.observed().attach('register', function(aspect, newStore) {
12 newStore.getLocalStore().observed().attach('add', function(aspect, obj) {
  ˓→store.observe(obj); });
13 });
14
15 var postStore = new store.Store({
16 indexes: ['slug', 'author'],
17 relations: {
18 foreignKey: {
19 author: {
20 field: 'author',
21 | relatedStore: 'author',
22 | relatedField: 'id',
23 relatedName: 'posts',
```
31

47

49

56

64

70

```
24 onDelete: store.cascade
25 }
26 }
27 },
28 remoteStore: new store.DummyStore()
29 });
30 registry.register('post', postStore);
32 var authorStore = new store.Store({
33 indexes: ['firstName', 'lastName'],
34 remoteStore: new store.DummyStore()
35 });
36 registry.register('author', authorStore);
37 registry.observed().attach('ready', function() {
38 registry.get('post').getLocalStore().observed().attach('add',
   ˓→function(aspect, post) {
39 registry.get('author').find({id: post.author}).
   ˓→forEach(function(author) {
40 author.observed().set('views_total', author.views_total + post.
   ˓→views_count);
41 post.observed().attach('views_count', function(name, oldValue,
   ˓→newValue) {
42 author.observed().set('views_total', author.views_total -.
   ˓→oldValue + newValue);
43 });
44 });
45 });
46 });
48 registry.ready();
50 var authors = \begin{bmatrix} \end{bmatrix}51 {id: 1, firstName: 'Fn1', lastName: 'Ln1', views_total: 0},
52 {id: 2, firstName: 'Fn1', lastName: 'Ln2', views_total: 0},
53 {id: 3, firstName: 'Fn3', lastName: 'Ln1', views_total: 0}
54 \phantom{0} \phantom{0} \phantom{0} \phantom{0}55 store.whenIter(authors, function(author) { return authorStore.getLocalStore().
   ˓→add(author); });
\mathbf{var} posts = \begin{bmatrix} \end{bmatrix}58 {id: 1, slug: 'sl1', title: 'tl1', author: 1, views_count: 5},
59 \{id: 2, sluq: 'sll', title: 'tl2', author: 1, views_count: 6\}, // sluq.˓→can be unique per date
60 \vert (id: 3, slug: 'sl3', title: 'tl1', author: 2, views_count: 7},
61 \{id: 4, slug: 'sl4', title: 'tl4', author: 3, views_count: 8\}62 \quad | \quad 1;63 store.whenIter(posts, function(post) { return postStore.getLocalStore().
   \rightarrowadd(post); });
65 var author = registry.get('author').get(1);
66 \vert assert (author.views_total === 11);
67 var post = registry.get('post').find({author: author.id})[0];
68 post.observed().set('views_count', post.views_count + 1);
69 \vert assert (author. views total === 12);
\eta | postStore.getLocalStore().add({id: 5, slug: 'sl5', title: 'tl5', author: 1,
   ˓→views_count: 8});
```

```
\frac{72}{12} assert(author.views_total === 20);
73 resolve();
74
75 }
76 return testObservable;
77 });
```
## **14.8 StoreObservable**

 

 

 

Example of fast real-time aggregation using :

```
1 define(['../store', './utils'], function(store, utils) {
2
3 'use strict';
4
5 var assert = utils.assert;
8 function testStoreObservable(resolve, reject) {
9 var registry = new store.Registry();
12 var postStore = new store.Store({
13 indexes: ['slug', 'author'],
14 relations: {
15 foreignKey: {
16 author: {
17 | field: 'author',
18 relatedStore: 'author',
19 relatedField: 'id',
20 | relatedName: 'posts',
21 onDelete: store.cascade
22 }
23 }
24 },
25 remoteStore: new store.DummyStore()
26 });
27 | registry.register('post', postStore);
28
29 registry.get('post').getLocalStore().observed().attachByAttr('views_count', 0,
  ˓→ function(attr, oldValue, newValue) {
30 var post = this;
31 var author = registry.get('author').get(post.author);
32 author.views_total = (author.views_total || 0) + newValue - oldValue;
33 registry.get('author').getLocalStore().update(author);
34 });
37 var authorStore = new store.Store({
38 indexes: ['firstName', 'lastName'],
39 remoteStore: new store.DummyStore()
40 });
41 registry.register('author', authorStore);
```

```
44 registry.ready();
46 var authors = [
47 {id: 1, firstName: 'Fn1', lastName: 'Ln1'},
48 {id: 2, firstName: 'Fn2', lastName: 'Ln2'},
49 {id: 3, firstName: 'Fn3', lastName: 'Ln1'}
50 ];
51 store.whenIter(authors, function(author) { return authorStore.getLocalStore().
   \rightarrowadd(author); });
\mathbf{var} posts = [54 {id: 1, slug: 'sl1', title: 'tl1', author: 1, views_count: 5},
55 \{id: 2, slug: 'sll', title: 'tl2', author: 1, views_count: 6\}, // slug.˓→can be unique per date
56 {id: 3, slug: 'sl3', title: 'tl1', author: 2, views_count: 7},
57 {id: 4, slug: 'sl3', title: 'tl1', author: 2, views_count: 8},
58 \{id: 5, slug: 'sl4', title: 'tl4', author: 3, views_count: 9\}\frac{59}{ } | | | | |
60 store.whenIter(posts, function(post) { return postStore.getLocalStore().
   \rightarrowadd(post); });
\alpha var author = registry.get('author').get(1);
63 \vert assert(author.views_total === 11);
65 // update
66 var post = registry.get('post').find({author: author.id})[0];
67 post.views count += 1;68 registry.get('post').getLocalStore().update(post);
69 \vert assert(author.views_total === 12);
71 // add
72 registry.get('post').getLocalStore().add(
73 {id: 6, slug: 'sl6', title: 'tl6', author: 1, views_count: 10}
74 );
75 assert(author.views total === 22);
77 // delete
78 registry.get('post').getLocalStore().delete(
79 registry.get('post').get(6)
80 );
81 assert(author.views_total === 12);
82 resolve();
83 }
84 return testStoreObservable;
85 });
```
## **14.9 Reaction of Result on changes in Store**

```
1 define(['../store', './utils'], function(store, utils) {
2
3 'use strict';
4
      var assert = utils.assert,
```

```
6 expectPks = utils.expectPks,
7 expectOrderedPks = utils.expectOrderedPks;
10 function testResultReaction(resolve, reject) {
11 var registry = new store.Registry();
13 var postStore = new store.Store({
14 indexes: ['slug', 'author'],
15 remoteStore: new store.DummyStore()
16 });
17 registry.register('post', postStore);
19 registry.ready();
\mathbf{var} posts = [
_{22} \vert \vert {id: 1, slug: 'sl1', title: 'tl1', author: 1},
23 \left\{\text{id: }2\text{, } \text{slug: } \text{'sll'}, \text{ title: } \text{'tll'}, \text{ author: }1\right\}, \text{ // } \text{slug can be unique per.}˓→date
24 {id: 3, slug: 'sl3', title: 'tl1', author: 2},
25 {id: 4, slug: 'sl4', title: 'tl4', author: 3}
26 | ];
27 store.whenIter(posts, function(post) { return postStore.getLocalStore().
   \rightarrowadd(post); });
29 var r1 = registry.get('post').find({author: 1});
30 r1.observe();
31 assert(expectPks(r1, [1, 2]));
32 \quad \text{assert}(r1.length = 2);r1.sort(function(a, b) { return b.id - a.id; });35 assert(expectOrderedPks(r1, [2, 1]);
var r2 = r1.slice();
38 assert(expectOrderedPks(r2, [2, 1]));
39 assert(r2.length = 2);
42 var observer = function(aspect, obj) {
43 observer.args.push([this].concat(Array.prototype.slice.call(arguments)));
44 };
45 \bigcup observer.args = [];
46 r^2.observed() .attack['add', 'update', 'delete'], observer);48 // add
49 postStore.getLocalStore().add({id: 5, slug: 'sl5', title: 'tl5', author: 1});
50 assert(expectOrderedPks(r1, [5, 2, 1]));
51 assert(r1.length = 3);
52 assert(expectOrderedPks(r2, [5, 2, 1]));
53 assert(r2.length = 3);
55 assert(observer.args.length === 1);
56 \vert assert(observer.args[0][0] === r2);
57 assert(observer.args[0][1] === 'add');
58 assert(observer.args[0][2] === r2[0];
60 observer.args = [];
```
(continues on next page)

 

 

 

 

```
(continued from previous page)
```

```
61 postStore.getLocalStore().add({id: 6, slug: 'sl6', title: 'tl6', author: 2});
62 \vert assert(expectOrderedPks(r1, [5, 2, 1]));
63 \vert assert(r1.length = 3);
64 assert(expectOrderedPks(r2, [5, 2, 1]));
65 \vert assert(r2.length = 3);
66 \vert assert(observer.args.length === 0);
68 // update
69 \big| observer.args = [];
70 postStore.getLocalStore().update(postStore.get(5));
\eta assert(expectOrderedPks(r1, [5, 2, 1]));
72 assert(r1.length = 3);
73 assert(expectOrderedPks(r2, [5, 2, 1]));
74 assert(r2.length = 3);
76 assert(observer.args.length === 1);
\pi assert(observer.args[0][0] === r2);
78 assert(observer.args[0][1] === 'update');
79 assert(observer.args[0][2] === r2[0];
80 assert(observer.args[0][3].id === 5);
82 // delete
83 observer.args = [];
84 postStore.getLocalStore().delete(postStore.get(5));
85 assert(expectOrderedPks(r1, [2, 1]));
86 assert(r1.length = 2);
87 assert(expectOrderedPks(r2, [2, 1]));
88 assert(r2.length = 2);
90 assert(observer.args.length === 1);
91 assert(observer.args[0][0] === r2);
92 assert(observer.args[0][1] === 'delete');
93 \vert assert(observer.args[0][2].id === 5);
95 registry.destroy();
96 resolve();
97 }
100 function testResultAttachByAttr(resolve, reject) {
101 var registry = new store. Registry();
104 var postStore = new store.Store({
105 | indexes: ['slug', 'author'],
106 relations: {
107 foreignKey: {
108 author: {
109 field: 'author',
110 | relatedStore: 'author',
111 | relatedField: 'id',
112 relatedName: 'posts',
113 and 113 onDelete: store.cascade
114 }
115 }
116 },
117 remoteStore: new store.DummyStore()
```

```
118 });
119 | registry.register('post', postStore);
122 var authorStore = new store.Store({
123 indexes: ['firstName', 'lastName'],
124 remoteStore: new store.DummyStore()
125 });
126 | registry.register('author', authorStore);
128 registry.get('author').getLocalStore().observed().attach('add',
   ˓→function(aspect, author) {
129 author.views_total = 0;
130 registry.get('post').find({
131 author.id': author.id
132 }).observe().forEachByAttr('views_count', 0, function(attr, oldValue,
   ˓→newValue) {
\frac{133}{133} author.views_total = author.views_total + newValue - oldValue;
134 registry.get('author').getLocalStore().update(author);
135 });
136 });
139 registry.ready();
\text{var} authors = \begin{bmatrix} 141 \end{bmatrix}142 {id: 1, firstName: 'Fn1', lastName: 'Ln1'},
143 {id: 2, firstName: 'Fn2', lastName: 'Ln2'},
144 {id: 3, firstName: 'Fn3', lastName: 'Ln1'}
145 ];
146 store.whenIter(authors, function(author) { return authorStore.getLocalStore().
   ˓→add(author); });
148 var posts = [
149 {id: 1, slug: 'sl1', title: 'tl1', author: 1, views_count: 5},
150 \text{(id: 2, slug: 'sll', title: 'tl2', author: 1, views_count: 6}, // sluq,˓→can be unique per date
151 {id: 3, slug: 'sl3', title: 'tl1', author: 2, views_count: 7},
152 \{id: 4, slug: 'sl3', title: 'tl1', author: 2, views_count: 8\},153 \{id: 5, sluq: 'sl4', title: 'tl4', author: 3, views_count: 9\}154 ];
155 store.whenIter(posts, function(post) { return postStore.getLocalStore().
   \rightarrowadd(post); });
157 var author = registry.get('author').get(1);
158 assert(author.views total === 11);
160 // update
161 var post = registry.get('post').find({author: author.id})[0];
162 post.views_count += 1;163 registry.get('post').getLocalStore().update(post);
164 assert(author.views_total === 12);
166 // add
167 | registry.get('post').getLocalStore().add(
168 \{id: 6, slug: 'sl6', title: 'tl6', author: 1, views_count: 10\}169 );
```
(continues on next page)

 

 

```
170 assert(author.views_total === 22);
171
172 // delete
179
180
183
184
201
202
208
209
211
219
```

```
173 | registry.get('post').getLocalStore().delete(
174 | registry.get('post').get(6)
175 );
176 assert (author.views_total === 12);
177 resolve();
178 }
181 function testResultRelation(resolve, reject) {
182 var registry = new store.Registry();
185 var postStore = new store.Store({
186 indexes: ['slug', 'author'],
187 relations: {
188 foreignKey: {
189 author: {
190 field: 'author',
191 | relatedStore: 'author',
192 relatedField: 'id',
193 and 193 relatedName: 'posts',
194 | OnDelete: store.cascade
195 }
196 }
197 },
198 | remoteStore: new store.DummyStore()
199 });
200 | registry.register('post', postStore);
203 var authorStore = new store.Store({
204 indexes: ['firstName', 'lastName'],
205 remoteStore: new store.DummyStore()
206 });
207 | registry.register('author', authorStore);
210 registry.ready();
212 var authors = [
213 {id: 1, firstName: 'Fn1', lastName: 'Ln1'},
214 {id: 2, firstName: 'Fn2', lastName: 'Ln2'},
215 {id: 3, firstName: 'Fn3', lastName: 'Ln1'},
216 {id: 4, firstName: 'Fn4', lastName: 'Ln4'}
217 ];
218 store.whenIter(authors, function(author) { return authorStore.getLocalStore().
   ˓→add(author); });
220 var posts = [
_{221} \qquad \qquad {id: 1, slug: 'sl1', title: 'tl1', author: 1, views_count: 5},
\begin{array}{c} \text{222} \\ \text{222} \end{array} {id: 2, slug: 'sl1', title: 'tl2', author: 1, views count: 6}, // slug.
   ˓→can be unique per date
223 | {id: 3, slug: 'sl3', title: 'tl1', author: 2, views_count: 7},
224 \left\{\text{id: 4, slug: 'sl3', title: 'tl1', author: 2, views_count: 8}\right\}
```

```
225 {id: 5, slug: 'sl4', title: 'tl4', author: 3, views_count: 9}
226 ];
227 store.whenIter(posts, function(post) { return postStore.getLocalStore().
    \rightarrowadd(post); });
228
229
230 var r1 = registry.get('author').find({'posts.title': 'tl1'});
r1.observe();
232 assert (expectPks(r1, [1, 2]));
233 assert(r1.length = 2);
234
235 r1.sort(function(a, b){ return b.id - a.id; });
236 assert(expectOrderedPks(r1, [2, 1]));
237
\text{var } r2 = r1 \text{.slice}();
239 assert(expectOrderedPks(r2, [2, 1]));
240 assert(r2.length = 2);
241
242
243 var observer = function(aspect, obj) {
244 observer.args.push([this].concat(Array.prototype.slice.call(arguments)));
245 };
246 observer.args = [1;247 r2.observed().attach(['add', 'update', 'delete'], observer);
248
249 // add
250 postStore.getLocalStore().add({id: 6, slug: 'sl6', title: 'tl1', author: 3,
   ˓→views_count: 8});
251 assert(expectOrderedPks(r1, [3, 2, 1]));
252 assert(r1.length = 3);
253 assert(expectOrderedPks(r2, [3, 2, 1]));
254 assert(r2.length = 3);
255
256 assert(observer.args.length === 1);
257 assert(observer.args[0][0] === r2);
258 \vert assert(observer.args[0][1] === 'add');
259 assert(observer.args[0][2] === r2[0];
260 \vert assert(observer.args[0][3] === 0);
261
262 // add 2
263 observer.args = [];
264 postStore.getLocalStore().add({id: 7, slug: 'sl7', title: 'tl7', author: 4,
   ˓→views_count: 8});
265 assert(expectOrderedPks(r1, [3, 2, 1]));
266 assert(r1.length = 3);
267 assert(expectOrderedPks(r2, [3, 2, 1]));
268 assert(r2.length = 3);
269 assert(observer.args.length === 0);
270
271 // update
272 observer.args = [];
\text{var post} = \text{postStore.get}(7);274 post.title = 'tll';
275 postStore.getLocalStore().update(post);
276 assert(expectOrderedPks(r1, [4, 3, 2, 1]));
277 assert(r1.length = 4);
278 assert(expectOrderedPks(r2, [4, 3, 2, 1]));
```

```
279 assert(r2.length = 4);
281 assert(observer.args.length === 1);
282 \vert assert(observer.args[0][0] === r2);
283 \vert assert(observer.args[0][1] === 'add');
284 \vert assert(observer.args[0][2] === r2[0]);
285 assert(observer.args[0][3] === 0);
287 // update 2
288 observer.args = [];
289 var post = postStore.get(7);
290 post.slug = 'tl1';
291 | postStore.getLocalStore().update(post);
292 assert (expectOrderedPks(r1, [4, 3, 2, 1]));
293 assert(r1.length = 4);
294 assert(expectOrderedPks(r2, [4, 3, 2, 1]));
295 assert(r2.length = 4);
296 assert(observer.args.length === 0);
298 // update 3
299 observer.args = [];
300 var post = postStore.get(7);
301 post.title = 'tl7';
302 | postStore.getLocalStore().update(post);
303 assert(expectOrderedPks(r1, [3, 2, 1]));
304 assert(r1.length = 3);
305 assert(expectOrderedPks(r2, [3, 2, 1]));
306 assert(r2.length = 3);
308 assert(observer.args.length === 1);
309 assert(observer.args[0][0] === r2);
310 assert(observer.args[0][1] === 'delete');
311 assert(observer.args[0][2] === authorStore.get(4));
312 assert(observer.args[0][3] === 0);
\frac{314}{\sqrt{det}}315 observer.args = [];
\text{var post} = \text{postStore.get}(7);317 postStore.getLocalStore().delete(post);
318 assert(expectOrderedPks(r1, [3, 2, 1]));
319 assert(r1.length = 3);
320 assert(expectOrderedPks(r2, [3, 2, 1]));
321 assert(r2.length = 3);
322 assert(observer.args.length === 0);
324 // delete
325 observer.args = [];
326 var post = postStore.get(6);
327 postStore.getLocalStore().delete(post);
328 assert(expectOrderedPks(r1, [2, 1]));
329 assert(r1.length = 2);
330 assert(expectOrderedPks(r2, [2, 1]));
331 assert(r2.length = 2);
332 assert(observer.args.length === 1);
333 assert(observer.args[0][0] === r2);
334 | assert(observer.args[0][1] === 'delete');
335 assert(observer.args[0][2] === authorStore.get(3));
```

```
336 assert(observer.args[0][3] === 0);
337
338 registry.destroy();
339 resolve();
340 }
341
342
343 function testResult(resolve, reject) {
344 \vert store.when(store.whenIter([testResultReaction, testResultAttachByAttr,
   ˓→testResultRelation], function(suite) {
345 return new Promise(suite);
346 }), function() {
347 resolve();
348 }) ;
349 }
350
351
352 return testResult;
353 });
```
# CHAPTER 15

**Contributing** 

Please, use [Dojo Style Guide](https://dojotoolkit.org/reference-guide/1.10/developer/styleguide.html) and [Dojo contributing workflow.](https://github.com/dojo/meta/blob/master/CONTRIBUTING.md)

# CHAPTER 16

Indices and tables

- genindex
- modindex
- search
### Index

#### I

IRegistryObserver() (class), [26](#page-29-0) IRegistryObserver.update() (IRegistryObserver method), [27](#page-30-0) IStoreObserver() (class), [21](#page-24-0) IStoreObserver.update() (IStoreObserver method), [21](#page-24-0)

#### O

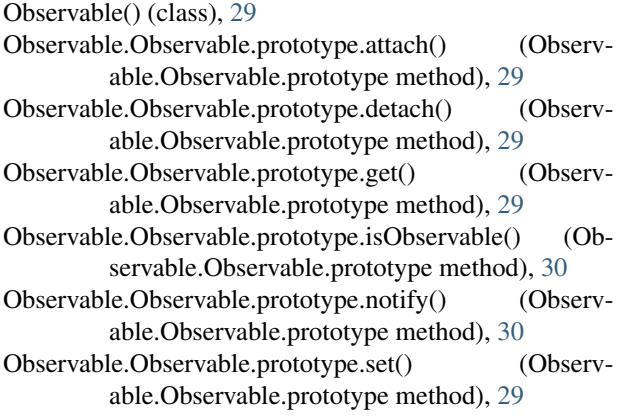

# R

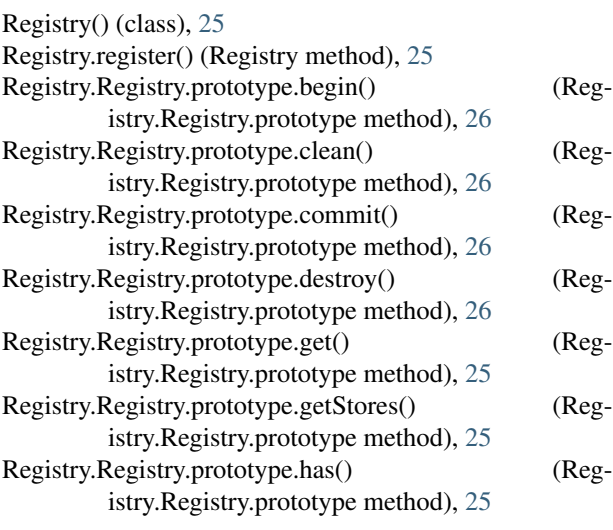

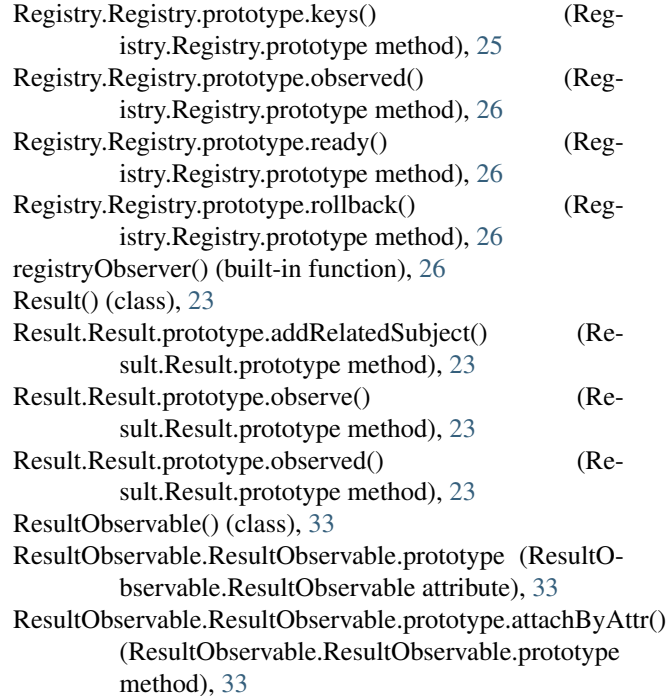

## S

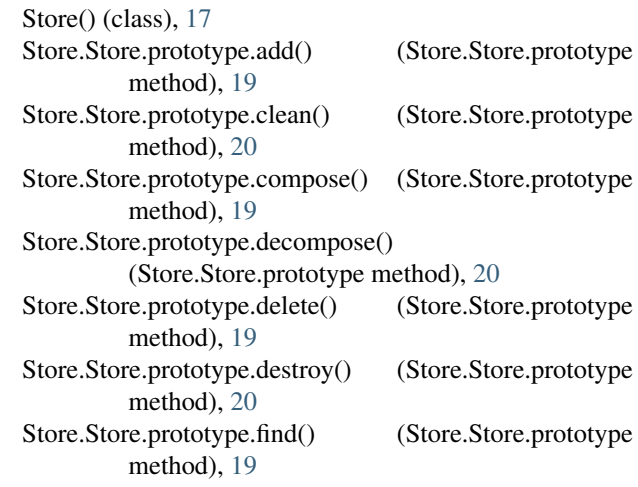

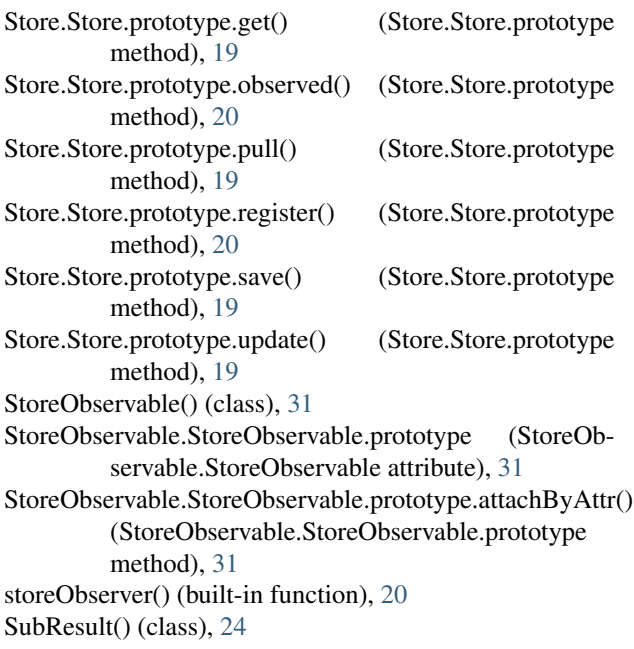